## Ficha Prática 2

António Nestor Ribeiro, José Creissac Campos {anr,jose.campos}@di.uminho.pt PPIV (LESI)

2002/03

## Objectivos

- 1. Apresentação da API Java
- 2. Packages java.lang e java.util.
- 3. Arrays: algoritmos de ordenação e pesquisa.

## Exercícios

1. Implemente a ordenação crescente de um array de inteiros usando um algoritmo de trocas directas. Este algoritmo baseia-se na sucessiva identificação de mínimos, sendo que determina para cada posição o mínimo valor que a ela corresponde.

O primeiro mínimo fica na posição 0, o mínimo do array de 1 a length-1 fica na posição 1 e assim sucessivamente.

A solução passa por efectuar várias passagens no array para encontrar mínimos. O número de passagens é igual a length-1 e no final da passagem K obtemos o mínimo a colocar na posição K-1.

Não é necessário fazer a passagem final, uma vez que para obter o mínimo para length-2 as duas últimas posições ficam ordenadas.

Exemplo de uma iteração:

| index $1 \ldots$ length $-1$                     |                                                |  |  |  |  |  |  |  |  |  |  |  |  |  |
|--------------------------------------------------|------------------------------------------------|--|--|--|--|--|--|--|--|--|--|--|--|--|
| ----->--->--->--->--->--->--->--->--->---<br>$0$ |                                                |  |  |  |  |  |  |  |  |  |  |  |  |  |
|                                                  |                                                |  |  |  |  |  |  |  |  |  |  |  |  |  |
|                                                  | ------0---0---0---0---0---0---0---0---0---0--- |  |  |  |  |  |  |  |  |  |  |  |  |  |
|                                                  | 4  15   2   0  20  10   9  -5  -1  13  27      |  |  |  |  |  |  |  |  |  |  |  |  |  |
| ∽                                                |                                                |  |  |  |  |  |  |  |  |  |  |  |  |  |
|                                                  |                                                |  |  |  |  |  |  |  |  |  |  |  |  |  |
|                                                  |                                                |  |  |  |  |  |  |  |  |  |  |  |  |  |
| $i = 0$                                          |                                                |  |  |  |  |  |  |  |  |  |  |  |  |  |

Depois da primeira passagem:

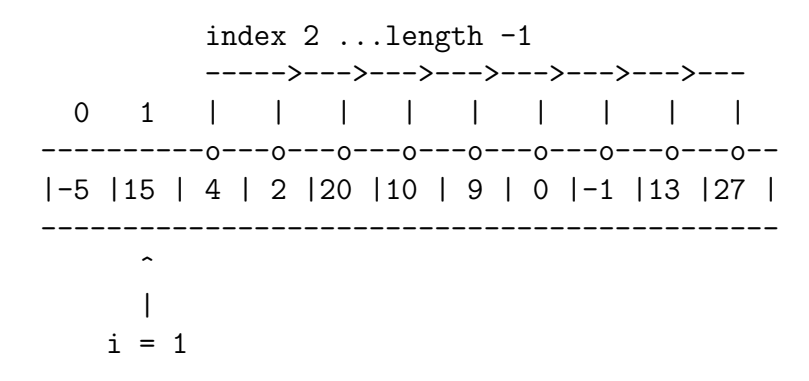

2. Dado um array n˜ao vazio de inteiros, ordenado por ordem crescente (utilizar algoritmo efectuado na alínea anterior), implemente um algoritmo de pesquisa binária para determinar ocorrências de elementos no array. O algoritmo de pesquisa bin´aria baseia-se na sucessiva divis˜ao do espaço de procura por dois, efectuando-se em cada passo a comparação que determina se o elemento a encontrar está na parte superior ou inferior do intervalo.

Exemplo de uma iteração:

```
Encontrar o 0
```
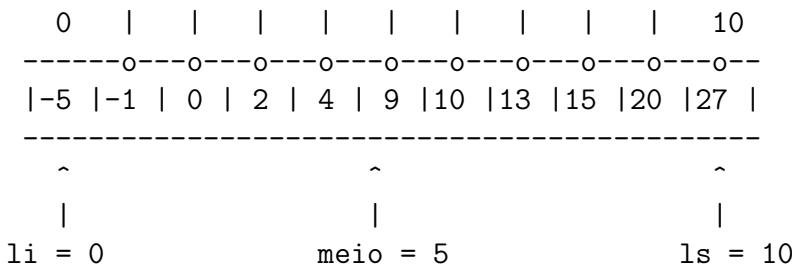

Depois da primeira partição

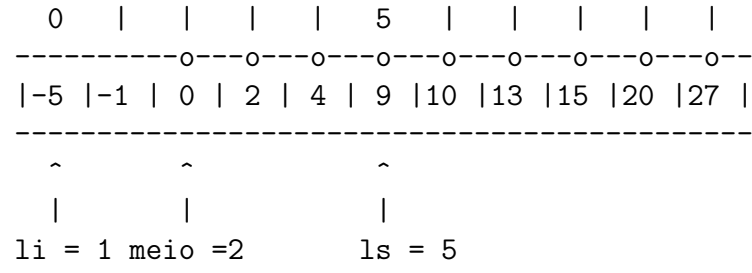

3. Considere a declaração:

$$
\begin{aligned}\n\text{int}[][] \text{ turns} &= \{ \{ \dots \} \}, \\
& \{ \dots \dots \} \\
& \{ \dots \} \\
& \} \n\end{aligned}
$$

correspondente a um *array* bidimensional em que cada linha contém os números dos alunos de um dado turno prático de PPIV. Escreva código Java para:

- (a) Calcular o número total de alunos inscritos.
- (b) Calcular qual a turma mais pequena.
- (c) Calcular o número do aluno mais antigo.
- (d) Ordenar as turmas por ordem crescente de tamanho.